# LA INFORMÁTICA JURÍDICA EN LOS ESTADOS UNIDOS: EL ACCESO A LA DOCUMENTACIÓN JURÍDICA POR COMPUTADOR

*SUMARIO:* INTRODUCCIÓN.—ORÍGENES Y PRIMERAS EXPERIENCIAS.—ÚLTIMOS AVANCES TÉC-NICOS: EL SISTEMA LEXIS: a) *El fondo documental y su organización,* b) *El principio general de funcionamiento,* c) Las *«palabras comunes\*,* d) *Palabras equivalentes,* e) *Funcionamiento de los "Conectadores-,* f) *La función de los "Segmentos».* g) *La respuesta del ordenador,* h) *El funcionamiento de la terminal.*—EL IMPACTO **DE LOS SISTEMAS «PULL-TEXT» EN EL DERECHO N0RT3AMERICAN0.—CONCLUSIÓN.**

# INTRODUCCIÓN

El.objeto de la presente crónica es presentar al lector español el estado actual de la informática jurídica en los Estados Unidos, si bien centrando únicamente su atención en el tema del acceso a la documentación jurídica a través de ordenador, por ser en este campo donde la aplicación práctica, y no sólo experimental, de la informática al Derecho ha conseguido algunos de sus más sorprendentes resultados; sin embargo, el que tratemos de una sola de las aplicaciones de la informática jurídica no debe hacer creer que se reduce únicamente a ella el servicio que esa técnica está prestando al Derecho norteamericano; muy por el contrario, el computador es algo totalmente generalizado en la práctica, incluso jurídica, de ese país, y así se le encuentra tanto en los Parlamentos como en los Juzgados, en las oficinas públicas y privadas, como en las universidades, removiendo y cambiando en todas partes los antiguos métodos y costumbres de trabajo. Es todo el mundo jurídico norteamericano el que se ha visto conmocionado por la introducción del ordenador, no obstante, ante la imposibilidad de tratar el tema globalmente, so pena de desbordar la entidad propia de una de estas crónicas, elegimos limitarnos al aspecto enunciado sin renunciar, por otra parte a tratar en futuros comentarios de las restantes aplicaciones de la informática jurídica (1).

El problema de base que en este punto se pretende resolver con la introducción del ordenador es el de la dificultad creciente de acceso a la masa ingente de documentos que forman hoy las fuentes escritas

<sup>(1)</sup> Para una visión global de la informática jurídica, véanse BIGELOW: *Com*puters and the Law (2.<sup>\*</sup> ed., 1969); CHOURAQUI: L'informatique au service du droit (PUF. 1974). y TAPPER: *Computers and the Law* (Weidenfeld and Nicolson, 1973).

del Derecho. La existencia de esa marabunta legal constituye precisamente una de las características, al parecer inevitables, del Derecho de nuestros días; por muchos que sean los esfuerzos de simplificación y racionalización no es previsible la disminución del volumen y extensión de los documentos en que el Derecho se manifiesta, sino que, por el contrario, su crecimiento acelerado se da de momento como seguro. Paralelamente a ese crecimiento de la documentación jurídica y como su directa consecuencia, ha ido disminuyendo progresivamente la utilidad de las técnicas tradicionales (repertorios, enciclopedias, diccionarios, etc.) para la recopilación y fácil acceso a tal documentación; hasta tal punto es ello cierto que, de no introducirse medios más eficaces, puede que no esté lejos el día en que el Derecho de cualquier país desarrollado acabe siendo prácticamente inmanejable.

Así se entendió, antes que por nadie, por los países de «common law» donde la proliferación de decisiones judiciales hace de la búsqueda del precedente aplicable un problema singularmente difícil y de resolución nunca completamente segura. Por ello no es de extrañar que fuera precisamente en uno de tales países, Estados Unidos, donde se realizaron los primeros intentos de emplear el ordenador para el acceso a la documentación jurídica y donde tal empleo es hoy una realidad comercial en pleno éxito, que utilizan diariamente muchísimos juristas y que está en vías de generalización total. Pero no se crea que sólo en países de «common law» presenta este problema características graves, las presenta también, aunque por descontado no tan agudizadas, en los restantes países y por ello no son raros los esfuerzos realizados en casi toda Europa por conseguir nuevos métodos de acceso a la documentación jurídica (2).

También en España es, por desgracia, realidad el problema de que tratamos; también aquí el conocimiento del Derecho ha descendido a niveles alarmantes (3), y es que, entre otros motivos, con los instru-

ía CHOURAOUI: *Ob. cit.* en nota 1, da una muy buena visión de las experiencias europeas en informática jurídica.

<sup>(3)</sup> A juzgar por la obra de la última legislatura franquista, el Derecho no lo conoce hoy ni el propio legislador. Por rotundo que eso pueda parecer, no creo que nadie pueda llegar a diferente conclusión vista le imperfección técnica total de que adolecen las leyes que en ella se elaboraron. (Me resisto a dar un ejemplo, cualquiera sirve.)

Por lo demás y fuera de las Cortes, tampoco escasean los ejemplos de ese desconocimiento actual del Derecho; como muestra citaremos sólo el conocido articulo 7 del Decreto 1348/1962 por el que se clasificaron las Entidades estatales autónomas. Después de años de trabajo en el intento de recopilar la totalidad de Entidades existentes y ente la imposibilidad de alcanzar la seguridad de haberlas recopilado todas, concluía el citado Decreto:

<sup>«</sup>Si existiese alguna Entidad estatal eutónoma de la que no hubiese tenido conocimiento la Comisión clasificadora de las mismas ni la Presidencia del Gobierno o el Ministerio de Hacienda, se estará a lo dispuesto en el número 2 de la disposición transitoria 3." de la Ley de 26 de diciembre de 1958.»

mentos de que disponemos, ¿quién puede estar hoy completamente seguro de conocer todo el Derecho aplicable a un punto determinado, aun después de pasar horas tratando de definirlo? Los repertorios de legislación suelen prescindir de las Exposiciones de motivos, los de jurisprudencia no ofrecen otra cosa que los considerandos, las sentencias de las Audiencias no son objeto, salvo casos aislados, de publicación, los diccionarios y enciclopedias sólo pueden ofrecernos, por limitaciones de espacio, las disposiciones que el redactor estima vigentes y las sentencias que cree interesantes (y es lo cierto que por cuidada que sea la redacción de tales diccionarios, el margen de error que su uso entraña es siempre bastante elevado) y, además, la clasificación de la documentación contenida en tales diccionarios y enciclopedias se realiza en índices de extensión limitada, para que no se hagan inmanejables, pero que disminuyen por ello mismo su precisión y, lo que es peor, los índices responden siempre a los esquemas conceptuales usados por el redactor y que el lector habrá en cierta manera de adivinar si quiere encontrar las disposiciones que le interesan, adivinación que se hace más difícil cuando el índice no es de redacción reciente, porque los conceptos en base a los cuales se elaboró, los dominantes en su día según interpretación del redactor, es lo más probable que hayan sido, con el paso del tiempo, totalmente superados.

Por descontado que, sin exagerar, esas dificultades son aún superables y que con tiempo y esfuerzo se puede conseguir en la mayoría de casos una razonable seguridad en el conocimiento del Derecho aplicable a cualquier problema; sin embargo, ¿no será ya desmesurado ese coste en tiempo y esfuerzo del jurista?, ¿no será excesivo el coste social que el creciente desconocimiento del Derecho, en la parte atribuible a la ausencia de ágiles métodos de acceso a la documentación jurídica, está suponiendo para nuestro país y que se traduce en una menor eficacia de la Ley y en una mayor inseguridad jurídica del ciudadano?, ¿no justifica todo ello la búsqueda e implementación de nuevos métodos de acceso a las fuentes escritas del Derecho? A la respuesta afirmativa a estas preguntas corresponde en Estados Unidos la introducción de la informática para el acceso a la documentación jurídica. Veamos cómo.

# - ORÍGENES Y PRIMERAS EXPERIENCIAS

Aunque el problema del acceso a la inmensa masa de documentación que constituye el Derecho escrito norteamericano venía sintiéndose de lejos (4), no fue hasta finales de los años cincuenta que un jurista, el profesor HORTY de la Universidad de Pittsburg, recurrió al

<sup>(4)</sup> JACOESTEIN: *Scientific Aids for Legal Research* núm. 31, «Chicago-Kent Law Review», 1953, p. 238.

uso del computador para el manejo de textos legales (5). La resonancia que tuvieron sus trabajos en los medios jurídicos americanos fue extraordinaria; en la reunión anual de la *American Bar Association* celebrada en 1960 en Washington, se presentó y demostró el funcionamiento y las ventajas del nuevo método de trabajo a través de ordenador y en la Primera Conferencia Nacional sobre Derecho y Electrónica, celebrada en Lake Arrowhead (California) en octubre del mismo año ocupó la comunicación de HORTY un lugar preeminente (6).

Con su grupo de ayudantes del *Health Law Center* de la Universidad de. Pittsburg, HORTY se hallaba desde el año 1956 trabajando en la investigación del Derecho hospitalario y en el intento de elaborar un manual que comprendiera las disposiciones legales de los entonces cincuenta estados de la Unión, relativas a cada uno de los aspectos que el funcionamiento de los hospitales entraña. En tal propósito invirtieron dos años y medio de esfuerzos y no conseguían más que empezar el tema; el motivo de ello, según cuenta HORTY (7), era debido exclusivamente al sistema de clasificación por índices de los textos legales, que aun siendo buenos no bastaban a las necesidades del equipo redactor del manual, y ello porque siendo el Derecho hospitalario una rama jurídica completamente nueva nó'üMja existido en los momentos en que fueron apareciendo sus primeras normas integradoras una doctrina suficientemente formada que guiara a los redactores de los índices en su labor clasificadora; como consecuencia de ello se encontraban las tales disposiciones desparramadas por los repertorios y clasificadas en los lugares más insospechados de los índices. Total, que contando solamente con índices era imposible avanzar (8).

En tal situación, decidieron intentar algún método automático que prescindiendo de índices permitiera un manejo ágil del cúmulo de disposiciones legales con las que trabajaban. Para ello colocaron en un computador IBM 650 los textos legales completos y sin índices, encabezamientos ó notas de ninguna clase, y después de diversas tentativas consiguieron que la computadora ordenara la totalidad de palabras que aparecían en tales textos, con exclusión de las conjunciones, preposiciones y artículos más repetidos, indicando los «docu-

(6) Las comunicaciones de la Conferencia se hallan publicadas en JONES E.: law *and Electronics: The Challenge of a New Era,* Nueva York, 1962.

(7) JOMES: *Ob. cit.* en nota 6, p. 91.

<sup>(5)</sup> HORTY. J. F.: «Experienoe with the Application of Electronic Data processing Systems in General Law, en *Proceedings of the Electronic Data Retrieval Committee Program,* agosto 1960, publicados on el núm. 60 «Modern Uses of Logic in Law» (en adelante citade como MULL. Esta revista cambió luego su nombre por el de •Jurimetrics Journal»), 1960, p. 158.

<sup>(8)</sup> *<At bne point in* our *research* we very seriousty, in *the statutory end of it, consídered setting the entire staff to work paging the statutory compilations, starting with Alabama and going through every page to see if we hadn't missed more than we'd gotten with respect to statutes that applied to hospitals.* HORTI en su comunicación a la First National Law and Electronics Conference. Véase JONES: Ob. *cit.* en nota 6, p. 92.

mentos» (pequeñas secciones en que arbitrariamente se habían dividido los textos incluidos) en que tales palabras aparecían. Así, usando elementales principios de álgebra *boolean 19) conseguían* que el ordenador les indicara con toda rapidez en qué «documentos» aparecían la palabra o combinación de palabras que le señalaban; con ello era posible localizar los documentos legales relevantes en el estudio de un punto determinado con mucha mayor seguridad y rapidez que. con la búsqueda manual a través de índices (10).

Como se comprenderá, el sistema ideado por HORTY era revolucionario, por cuanto permitía prescindir de índices y en consecuencia eliminaba el cuello de botella que hasta entonces había restringido inevitablemente el acceso a los textos legales. Sin embargo, las posibilidades técnicas del momento hacían que. pareciera imposible la generalización del uso del método propugnado.

En efecto, si bien era posible almacenar en el ordenador determinados textos legales, como había demostrado HORTT incluyendo el texto íntegro de los Estatutos de Pensilvania, no existía, sin embargo, ordenador con capacidad suficiente para almacenar y ordenar los miles de millones de palabras que forman el conjunto de la jurisprudencia americana, sin la cual, en un país de *common law,* perdía el método propuesto todo su interés. Además, aun suponiendo que pudiera construirse un computador con capacidad suficiente para almacenar conjuntamente ley y jurisprudencia, la velocidad de lectura.de la máquina nunca sería suficientemente rápida como para manejar eficazmente tal masa de material (11). Se objetaba también que de aumentar significativamente la cantidad de documentos incluidos, disminuiría la posibilidad de discriminar entre ellos por el sistema propuesto, el cual perdería su eficacia al retribuir en cada pregunta hecha'a la máquina enormes cantidades de material no deseado (12). Por último, aun en la hipótesis de que se vencieran las dificultades técnicas y fuera posible poner en marcha tal sistema, su coste económico resultaría elevadisimo, lo que lo haría en la práctica también inviable.

Por todo.ello, aunque nunca se abandonó la investigación en la línea ideada por HORTY, cuyo método empezó a ser conocido como sistema *full-text* en contraposición a los sistemas que, aun utilizando el computador, funcionaban a base de índices, el interés general se volcó

<sup>(9)</sup> Sistema que permite exponer en forma matemática las proposiciones lógicas; deriva su nombre del de George BooLE, matemático inglés del siglo pasado, autor del libro *The Laws of Thought.*

<sup>(10)</sup> LOEVINGER, L.: *Jur.metrics: The Methodology of Legal Inquiry,* núm. 28 de «Law and Contemporary Problems-, 1963, p. 5; HORTY: *The Key Words in* Com*bination Approach, MULL,* marzo 1962, p. 54; asimismo de HORTT, la comunicación citada en nota 5.

til) LAYMAN, E. A., y otros: *Automatic Retrieval* of Legal *Literature: Why and How,* 1962;. también LOEVINGEB, *ob. dt.,* en nota 10.

<sup>(12)</sup> Los citados en nota anterior y FREED, R. N.: *Prepare Notv for Machine-Assisted Legal Research,* núm. 47 del «American Bar Association Journal» (en adelante, citado como *ABAJ).* 1961, p. 765.

decididamente en éstos, y así la primera experiencia comercial de informática jurídica, iniciada en 1964 por la empresa neoyorquina *Law Research Inc.,* se basó en un sistema de los de clasificación por índices (13).

Este sistema funcionaba de la siguiente manera: Los clientes, en su mayoría abogados ejercientes en el estado de Nueva York, llenaban un impreso expresando en sus propias palabras el problema que deseaban fuera consultado al ordenador; seguidamente personal especializado introducía la pregunta en la máquina utilizando para ello el lenguaje o las claves propias del sistema; los documentos que como respuesta daba a continuación el ordenador eran examinados por los mismos técnicos operadores, los cuales escogían aquellos que consideraban más relevantes para el problema consultado, los microfilmaban y los enviaban al cliente, al cual se le remitía también simple cita del resto de material proporcionado por la máquina (14).

Como puede verse, en este sistema contaba mucho la intervención humana (clasificando los documentos en índices al almacenarlos en el computador, al traducir la pregunta del cliente al lenguaje de la máquina y al seleccionar el material a microfilmar), lo cual hacía disminuir la fiabilidad de las respuestas y al alejar, por otra parte, al cliente del manejo directo de la máquina se impedía la posibilidad de que éste fuera modificando la pregunta según las respuestas del ordenador, con lo que se le privaba de la flexibilidad necesaria en la consulta de las fuentes legales. Por todo ello, contrariamente a lo que se auguraba en un principio, la experiencia acabó en un claro fracaso.

Al lado de ésta, sin embargo, fueron apareciendo otras muchas tentativas basadas casi todas en sistemas de índice o, como máximo, tratando de combinar índices y método *full-text* (15). Por excepción, la *Aspens System Corporation,* heredera directa de los trabajos de HORTY en el Law Health Center de la Universidad de Pittsburg, continuó en solitario y contra corriente experimentando exclusivamente con el método *full-text* en lo que recibió el nombre de KWIC *(Key*

<sup>(13)</sup> HOPPENFELD: *Law Research Inc., MULL,* marzo 1966, p. 46.

<sup>(14)</sup> TAPPER: *Ob. cit.* en nota 1.

<sup>(15)</sup> Las más notables son las llamadas *RIRA, WRU* (también conocida como *Semantic Coded Abstract), Points of Law, Termatrex, Association Factor, LEX y AFB-IBM.*

Para ellos ver: ALLEN y otros: *Automatic Reírieval of Legal Literatwe: Why and How,* 1962, p. 113; LINK: *RIRA-A Legal Information System for the Internal Revenue Service,* núm. 43 «The Tax Magazine», 1965, p. 231; MELTON: *The Semantic Coded Abstract Approach, MULL,* marzo 1962; MOODY: *Legal Research-Com*puter Betrievoi of *Statutory and Decisional Law,* núm. 19 «Vanderbilt Law Review-, 1966, p. 905; MORCAN: *The Point of Law, MULL,* marzo 1962; RHYNE: *Science Computers-The Use of Data Processing in Legal Research,* núm. 65 «Michigan Law Review», 1967, p. 987; SOEPHER-. *Termatrex as a tool for storing and searching indixes to law, MULL,* junio 1964; STILES: *The Association Factor in Information Retrieval,* núm. 8 «Communications of the Association for Computing Machinery», 1961, p. 271.

*Words In Combination)* (16), hasta que a mediados de los años sesenta las Fuerzas Aéreas de los Estados Unidos pusieron en marcha el sistema LITE *(Legal Information Through Electronics)* (17), el cual, utilizando exclusivamente el método *full-text* sobre una extensísima base documental, demostró de modo rotundo la viabilidad práctica de tal método (18), hecho ahora posible gracias a las extraordinarias mejoras introducidas en la construcción de los ordenadores.

En este punto, y como consecuencia de LITE, la investigación cambia completamente de signo, pasando a centrarse casi exclusivamente en el método *full-text; así,* numerosos son los sistemas que después de LITE han utilizado el método de HORTY (19), destacando, sin embargo, por su perfección técnica y por su amplia aceptación entre los juristas americanos el llamado sistema LEXIS, que examinamos a continuación detalladamente, por constituir hoy el mejor exponente de la informática aplicada al acceso de la documentación jurídica.

# ÚLTIMOS AVANCES TÉCNICOS: EL SISTEMA LEXIS

De todos los sistemas de acceso a la documentación jurídica a través de ordenador, que se hallan hoy en explotación jurídica, el que, como decimos, reúne la más avanzada técnica y ha logrado el mayor éxito comercial es el sistema LEXIS, de Mead Data Central. Veamos, ante todo, su funcionamiento y lógica interna, y, a través de ello, lo que ofrece al jurista o investigador (20).

(18) El fondo documental de LITE comprendía 64.000.000 de palabras (MCCAR-THY: *Ob. cit.* en nota anterior).

<sup>(16)</sup> HORTY: *The Key Words In CQmbination Approach, MULL,* marzo 1962; KEHL y otros: *An Information Retrieval Language for Legal Studíes,* núm. 8 «Communications of the Association for Computing Machinery»,' 1961, p. 380.

<sup>(17)</sup> MCCARTHY: *LITE (Legal Information Thru Electronics). A Progress Report,* núm. 64 «Law Library Journal», 1971, p. 193; *Symposium: LITE-Legal Information Thru Electronics,* núm. 8 «Air Forcé», *J. A. G.* «Law Review», 1866, p. 5; AMSRICAN BAR ASSOCIATION STANDING COMMITTEE ON LAW AND TECHNOLOGY : «Automated Law Research», Chicago, 1973; RHYNE: *ob. cit.* en nota 15.

<sup>(19)</sup> Destacan «JURIS», «WESTLAW», al que nos referimos más adelante; «QUIC/LAW», coproducción norteamericano-canadiense, y «DATUM», canadiense por completo. Para ellos, ver: AMERICAN BAR STANDING COMMITTEE ON LAW AND TECHNOLOGY: *Ob. cit.* en nota 17; GINNOW.- *The West Computer-Assisted Legal Retrieval System,* en «Law and Computer Technology», 1975, p. 82; HAIXADAY: *Legal Research with WESTLAW,* núm. 61 *ABAJ,* 1975, p. 1414; KONDOS: *JURIS: Remote Terminal Legal Information at the U.S. Department of Justice,* núm. 4 «Law and Computer Technology», 1971, p. 147; SPROWI,: *The Westlaw System A Different Approach to Computer-Assisted Legal Research,* «Jurimetrics Journal» (en adelante citado como *Jurim.* J.), primavera 1976, p. 3.

<sup>(20)</sup> Para LEXIS, véase bibliografía citada en nota 34. En la exposición de su funcionamiento seguimos especialmente los libros de instrucciones que facilita Mead Data Central a los usuarios, principalmente: *Lexis Primer y Lexis Desk* Boofe, 1976.

# a) *El fondo documental y su organización*

La documentación que forma el banco de datos de LEXIS está constituida por las disposiciones legales y jurisprudenciales que integran el Derecho de los Estados en los que LEXIS está en explotación, así como de las grandes ramas del Derecho Federal. Este fondo documental no está cerrado, sino que se pone constantemente al día, ampliándose también progresivamente, abarcando cada vez más ramas del Derecho y más Derechos estatales.

Todo ese material se halla organizado en la memoria del computador en «bibliotecas» o colecciones de documentos con cierta relación lógica entre ellos desde el punto de vista del usuario; así, por ejemplo, la «biblioteca» Nueva York contiene el Derecho propio de ese Estado. en concreto las siguientes colecciones de documentos:

- Constitución de Nueva York.
- — *Consolidated Laws of New York.*
- — *New York Reports,* empezando en 1940.
- — *New York Reports, Second Series.*
- — *Appellate División Reports, Second Series.*
- — *New York Miscellaneous Reports, Second Series.*

La biblioteca *Federal Tax,* por su parte, contiene las disposiciones legales y jurisprudenciales referentes a la fiscalidad federal; y así sucesivamente (21).

Las bibliotecas son las unidades de consulta con que funciona el ordenador; el usuario consulta con una sola biblioteca a la vez, y si lo desea podrá examinar sucesivamente las restantes. Las bibliotecas, a su vez, se hallan organizadas en «archivos», menores unidades de consulta, que se hallan formados por colecciones de documentos relacionados por su origen o por su publicación; por ejemplo, dentro de la biblioteca *General Federal,* el *United States Code* forma uno de los «archivos».

Cada archivo se halla a su vez formado por documentos (leyes, reglamentos, sentencias) que se subdividen a su vez en «segmentos», que no son otra cosa que divisiones arbitrarias del documento, pero que suelen coincidir con las habituales divisiones y subdivisiones en que se presentan tales documentos; por ejemplo, los encabezamientos, resultandos, considerandos, vistos y fallo de una sentencia española

<sup>(21)</sup> Las bibliotecas de que dispone- hoy LEXIS son 16; otras se hallan en estos momentos en proceso de incorporación. Las completas y disponibles son: *General Federal, Federal Securities, Federal Tax, Federal Trade Regulation, Delaware Corporation Law, California, Florida, Illinois, Kansas, Massachusetts, Missouri, New York, Ohio, Pennsylvania y Texas.* En conjunto, el fondo documental de LEXIS alcanza hoy los ocho billones de caracteres.

formarían los distintos segmentos de ésta. La intención de tales subdivisiones, que varían según el archivo de que se trate, ajustándose a las características externas del tipo de documentos contenido en el archivo, es, por un lado, hacer posible la lectura de la parte que interese prescindiendo del resto, y, por el otro, facilitar la interrelación de la información. Por ejemplo, nos permitirá «leer» sólo los considerandos de una sentencia, o conocer todas las sentencias de un mismo ponente sobre determinado tema (22).

# b) *Principio general de funcionamiento*

Para utilizar el ordenador debe el usuario introducir (ya veremos cómo al tratar del funcionamiento de la terminal) las palabras, frases, números o combinaciones de todos ellos que suponga puedan aparecer en los documentos en que está interesado. Este es el cambio radical que ofrecen los sistemas *full-text* sobre los basados en índices; el consultante no necesita tratar de adivinar en qué voces de un índice puedan estar clasificados los documentos que quiere; debe solamente señalar las palabras, *cualesquiera palabras del idioma inglés* (23) que puedan estar incluidas en los documentos buscados. Evidentemente, en ambos casos se realiza una adivinación, pero en el sistema *full-tex* las posibilidades de «acertar» son incomparablemente superiores porque con éste se elimina la parte, siempre existente, de subjetividad que tiene la redacción de un índice; porque el sentido de un documento está en general mucho mejor representado por sus propias palabras que por las voces de un índice, y porque pudiendo utilizar todas las palabras y combinaciones de palabras del idioma, tiene el consultante a su disposición el más completo de los índices, en el que no interviene otra subjetividad que la suya propia.

Una pregunta al ordenador puede consistir en una simple palabra, frase o número, o bien en combinaciones de palabras, frases o números unidos por «conectadores», que no son otra cosa que palabras o símbolos especificadores de las distintas relaciones lógicas posibles entre palabras, frases o números (24). Así, por ejemplo:

1. Formulamos la pregunta utilizando únicamente la palabra «camino». En este caso, el ordenador localizará la totalidad de

<sup>(22)</sup> Volvemos más adelante sobre la función de los segmentos, documentos, archivos y bibliotecas.

<sup>(23)</sup> Con excepción de las llamadas «palabras comunes», o sea, cierto número de palabras (conjunciones, preposiciones y artículos, principalmente), que por su bajo valor informativo han sido privadas de la cualidad de ser «buscables» por la máquina. Sobre ellas volveremos luego con más detenimiento.

<sup>(24)</sup> Véase más adelante el epígrafe especial dedicado a «conectadores», donde se exponen todas las combinaciones lógicas posibles en la consulta a LEXIS. Adviértase que los casos que siguen son simple ejemplo y que no agotan, ni mucho menos, la totalidad de combinaciones posibles.

documentos de un archivo o biblioteca en los que aparezca la palabra «camino», tomando cuenta al mismo tiempo de la situación en que se encuentre tal palabra con relación al resto del documento (25).

- 2. Formulamos la pregunta utilizando las palabras «público» OR «municipal» *(OR* es aquí el conectador). El ordenador localizará en este caso la totalidad de documentos que contengan bien la palabra «público», bien la palabra «municipal», o ambas a un tiempo.
- 3. Formulamos la pregunta utilizando las palabras «camino» *AND* «público» *(AND* es aquí el conectador). El ordenador localizará en este caso la totalidad de documentos que contengan al mismo tiempo la palabra «camino» y la palabra «público».
- 4. Formulamos la pregunta utilizando las palabras «camino» AND «público» *OR* «municipal». En este caso el ordenador nos localizará los documentos que contengan a la vez la palabra «camino» y una u otra, o ambas, de las palabras «público» o «municipal».

O bien, utilizando diagramas en los cuales cada círculo significa una palabra (aunque a efectos gráficos las sustituyamos por letras):

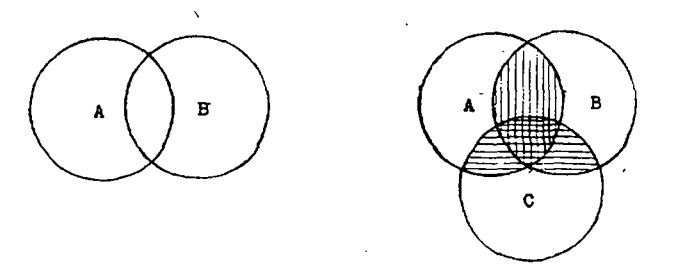

Donde A *or* B englobaría tanto la superficie cubierta por A como la cubierta por B, y significaría que deseamos obtener todos los documentos en que figure una u otra, o ambas, de las dos palabras; mientras que A *and* B sería únicamente el sector en que se solapan A y B, y significaría que deseamos obtener todos y sólo los documentos en que figuren simultáneamente ambas palabras; A *and* B *and* C sería el sector en el que se solapan los tres círculos al mismo tiempo, y significaría que deseamos obtener todos y sólo los documentos en que aparezcan simultáneamente las tres palabras; A *or* B *and* C sería el sector cubierto por las rayas horizontales, y significaría que deseamos obtener todos y sólo los documentos en que aparezcan al mismo tiem-

<sup>(25)</sup> Ya veremos más adelante las distintas formas en que, una vez realizado su trabajo de lectura, puede la máquina ofrecernos las respuestas.

po C y una u otra, o ambas, de las palabras A y B; A *and* B and *not* C sería el sector cubierto por las rayas verticales, excepto en la parte en que se solapa C, y significaría que deseamos todos y sólo los documentos en que aparecen al mismo tiempo A y B y en los que no aparece la palabra C, y así sucesivamente, pudiéndose formar las combinaciones y combinaciones de combinaciones que permiten los «conectadores» del sistema LEXIS, y que veremos en su lugar.

Advirtamos que en la pregunta al ordenador es posible utilizar cualquier palabra, y, por tanto, sin ningún problema, palabras latinas, extranjeras, nombres propios o números; con tal de que uno de éstos se halle en alguna parte de algún documento, será localizado y tratado por el ordenador como otra palabra cualquiera. Asimismo, es posible introducir en la pregunta frases enteras o series consecutivas de números, que serán tratadas por la máquina como una sola unidad a efectos de búsqueda directa o de combinación con otras palabras. De acuerdo con lo dicho, no ofrecería ningún problema la introducción de:

«actividad sancionadora de la Administración» *AND* «periodista»; «res iudicata pro veritate habetur»; o, «23-12-1956».

#### c) *Las 'palabras comunes»*

Algunas palabras cuyo uso se repite constantemente en el idioma inglés (artículos, preposiciones y conjunciones, principalmente) no son utifizables para formular preguntas al ordenador, lo cual no supone en realidad ninguna pérdida, dado que el valor informativo de tales palabras es mínimo. No obstante, tales palabras sí que aparecerán en los documentos que como respuesta ofrezca la máquina. El número exacto de palabras «comunes» es el de cien (26).

Si se introdujera alguna palabra común en la pregunta formulada a la máquina, simplemente no seria tenida en cuenta por ésta; sin embargo, como algunas palabras comunes coinciden con «conectadores» (por ejemplo, *and* y *or),* habrá que tener especial cuidado en no introducirlas, o introducirlas entre comillas, con lo que pierden su cualidad de «conectadores», o, en otro caso, funcionarán como tales conectadores, con lo que quedaría totalmente desvirtuado el sentido de la pregunta.

#### d) *Palabras equivalentes*

 $\overline{\phantom{0}}$ 

Cuando en la pregunta se utiliza cualquier palabra de tres o más letras, el ordenador busca tanto esa palabra como sus formas plura-

<sup>(26)</sup> Por ejemplo, las doce primeras, por orden alfabético, son: *all, also, am, an, and, any, are, as, at, be, because y been.*

les o posesivas (27). Además, si se coloca un asterisco en lugar de una letra en cualquier palabra, la máquina considerará formulada la pregunta teniendo en cuenta para esa palabra todas las combinaciones posibles que resulten de dar al asterisco el valor del alfabeto entero; lo mismo ocurre si en vez de uno utilizamos varios asteriscos (28):

Por otra parte, si se coloca un signo de admiración (!) a continuación de la raíz de cualquier palabra, el ordenador considerará incluidas en la pregunta todas las palabras del idioma que compartan la misma raíz; por ejemplo, la introducción de *tax!* significará el tratamiento simultáneo de *tax, taxi, taxes, taxied, taxis, taxidermy, taxation, y* del resto de palabras existentes en el banco de datos que empezando con *tax* acaben de la manera que sea.

De manera similar, el introducir en la pregunta una fecha escrita en cualquiera de las formas en que se escriben las fechas, significará que el ordenador tenga también en cuenta las restantes formas en que pueden escribirse (29).

# e) *Funcionamiento de los «conectadores*»

Los «conectadores» son las palabras o símbolos que expresan las diversas relaciones lógicas en que es posible enlazar palabras, frases o números en la formulación de preguntas al ordenador. Su correcto uso es la clave del sistema. De su empleo depende la seguridad y precisión de las respuestas. Ellos son los que permiten manejar el fondo documental y acceder a *todo* y *sólo* el material deseado.

Los conectadores de LEXIS son los siguientes: «OR», «AND», «W/ SEG», «W/N», «PRE/N», «AND NOT» y «BUT NOT».

1) «OR»: Su empleo indica que se desean los documentos que contengan la palabra anterior o la palabra posterior a «OR» (o ambas a un tiempo). Ejemplo: «camino» *OR* «senda» indica que nos interesan los documentos que contengan la palabra «camino» o la pabra «senda» (o ambas a un tiempo).

2) «AND»: Su empleo indica que se desean los documentos que contengan, al mismo tiempo, la palabra anterior y la palabra posterior a «AND». Ejemplo: «camino» *AND* «público» indica que nos interesan todos y sólo los documentos en que aparezcan a la vez las palabras «camino» y «público».

3) «W/SEG»: Su empleo indica que se desean los documentos en

<sup>(27)</sup> No olvidemos que el sistema LEXIS funciona en base al idioma inglés. Si, por ejemplo, se introduce la palabra corporación, la máquina tratará simultáneamente *Corporation, corporations, Corporation'*s y corporations'.

<sup>(28)</sup> Por ejemplo, la introducción de *workm\*n* significará el tratamiento simultáneo por el ordenador de: *workman, workmen, workman's y workmen's.* La de *bl\*\*d* significará el tratamiento de.- *blood, bleed, blend, bland, blond,* etc.

<sup>(29)</sup> Por ejemplo, si introducimos -12-10-72», el ordenador tomará también en cuenta las siguientes formas: «12/10/72», «10 Dec 72», «Dec. 10, 1972», «December 10, 1972», etc.

que aparezcan tanto la palabra anterior como la posterior al conectador (exactamente igual que con «AND»), pero con la condición de que ambas estén situadas en el mismo «segmento» (30) del documento. Su uso introduce, pues, mayor precisión en la pregunta que el simple uso de «AND».

4) «W/N»: Su empleo indica que se desean los documentos en que aparezcan tanto la palabra anterior como la posterior al conectador, .y que ambas se hallen en el mismo segmento (exactamente igual que con «W/SEG»), pero con el requisito, además, de que se encuentren situadas a uña distancia no superior a « $N$ » palabras (sin contar las palabras «comunes») una de otra. Por ejemplo, «camino» W/4 «público» indica que nos interesan los documentos en que aparezcan ambas palabras en el mismo segmento y a una distancia no superior a cuatro palabras no «comunes» una de otra. (Al utilizar este conectador se señalan, en el lugar de N, el número de palabras que se desea que como máximo puedan separar los términos preguntados.)

5) «PRE/N»: Su empleo indica que se desean los documentos en que aparezcan tanto la palabra anterior como la posterior al conectador, dentro del mismo segmento y dentro de la distancia señalada (exactamente igual que con «W/N»), pero con la condición, además, de que la palabra anterior.a «PRE/N» preceda a la posterior.

6) «AND NOT»: Su empleo indica que se desean los documentos en que aparezca la palabra anterior al conectador, pero no la posterior. Por ejemplo, «camino» *AND NOT* «privado» indica que se desean todos y sólo los documentos en que aparezca la palabra «camino» siempre y cuando no aparezca también en el mismo documento la palabra «privado».

7) «BUT NOT»: Su empleo indica que se desean todos y sólo los documentos en que aparezca la palabra anterior al conectador siempre y cuando no aparezca también en el mismo «segmentó» la palabra posterior. '

En la formulación de preguntas al computador es posible utilizar las combinaciones (y combinaciones de combinaciones) de palabras, frases o números que deseemos con los conectadores que estimemos oportunos. Con ello se podrá introducir la suficiente precisión en la pregunta como para que el ordenador nos retribuya todo y sólo el material deseado.

El empleo de diversos conectadores en la misma pregunta no presenta en principio, si se trata del mismo, ninguna dificultad de interpretación (por ejemplo, «camino» *OR* «senda» *OR* «paso»); sin embargo, cuando se quiera utilizar conectadores diversos habrá que tener muy en cuenta, para la correcta formulación de la pregunta, el distinto

<sup>(30)</sup> Recuérdese lo dicho sobre los «segmentos» al tratar del fondo documental de LEXIS y de su organización.

valor «enlazante» de cada conectador, en virtud del cual unos tienen prioridad sobre otros para unir, relacionándolas sus palabras anterior *y* posterior y, así, funcionar los tres como una sola unidad en las sucesivas relaciones establecidas por los restantes conectadores.

Por ejemplo, imaginemos la siguiente pregunta:

Deslinde W/6 administr! W/SEG zona maritimo-terrestre OR playa AND particular OR privada AND NOT registr!

para la interpretación de la cual habrá que tener en cuenta especialmente esa jerarquía del valor enlazante de cada conectador, y que as como sigue:

> 1. BUT NOT 2. OR 3. W/N, PRE/N 4. W/SEG 5. AND 6. AND NOT

Con lo cual, aplicando esa jerarquía, podemos interpretar ya el sentido de tal pregunta. Así, será OR el que entrará en funcionamiento en primer lugar, enlazando íntimamente sus palabras inmediatamente anterior y posterior y formando con ellas para lo sucesivo una sola unidad, con lo que la pregunta, después de este primer paso, quedará:

Deslinde W/8 administr! W/SEG (zona maritimo-terrestre OR playa) AND (particular OR privada) AND NOT registr!

El conectador de los usados en la pregunta que sigue a OR en la escala de valor enlazante es W/N, por lo cual será éste el que entrará seguidamente en función, quedando la pregunta como:

(Deslinde W/6 administr!) W/SEG (zona maritimo-terrestre OR playa) AND (particular OR privada) AND NOT registr!

El paso subsiguiente vendrá dado por la entrada en función de W/SEG, conectador que sigue en la escala jerárquica, con lo que la pregunta queda como:

((Deslinde W/6 administr!) W/SEG (zona maritimo-terrestre OR playa)) AND (particular OR privada) AND NOT registr!

Por último, es AND quien entra en función, con lo que la pregunta queda definitivamente interpretada como:

(((Deslinde W/6 administr!) W/SEG (zona maritimo-terrestre OR playa)) AND (particular OR privada)) AND NOT registr!

Con lo cual queda claro el sentido de la pregunta, que es el de solicitar al ordenador la búsqueda y entrega de los documentos que contengan las palabras «deslinde» y «administr!» en un mismo segmento y no separadas por más de seis palabras no «comunes», y en los que, además, aparezca en el mismo segmento que éstas la frase «zona marítimo-terrestre» o la palabra «playa» o (ambas a un tiempo), y en los que aparezca también, en cualquier lugar del documento, una u otra, o ambas, de las palabras «particular» o «privada», y en los que, como último requisito, no aparezca por ninguna parte la palabra «registr!»

Sin embargo, en algunos casos no basta ese orden jerárquico de los conectadores para la construcción de la estructura lógica deseada en la pregunta; en tales casos, el consultante dispone de la opción de colocar entre paréntesis los conjuntos de palabras que desea sean tratados como una unidad, independientemente de la estructura que resultaría de tenerse en cuenta el valor jerárquico propio de cada conectador; es decir, que con la introducción de paréntesis se altera a voluntad el tal valor jerárquico, dándose prioridad a los conectadores incluidos, con sus palabras, entre paréntesis.

Por ejemplo, si se formulara

### Médico W/SEG paciente OR abogado W/SEG cliente

sería tratada por la máquina, siguiendo la regla de jerarquía de conectadores, como:

Médico W/SEG (paciente OR abogado) W/SEG cliente,

mientras que, seguramente, lo que se deseaba con tal pregunta era recibir, por una parte, los documentos que relacionen «médico» con «paciente», y, por la otra, los que relacionen «abogado» y «cliente», y no *ios* que mezclen «médico»,, «cliente» y «paciente», o «médico», «cliente» y «abogado».

Para conseguir el resultado deseado bastará con la simple introducción de paréntesis que, como se dice, alterarán el orden jerárquico de los conectadores, haciendo prevalecer en este caso a W/SEG sobre OR. La pregunta se introduciría, así, como:

(Médico W/SEG paciente) OR (abogado W/SEG cliente).

Como fácilmente se comprenderá con lo dicho hasta ahora sobre los conectadores, LEXIS permite una gran flexibilidad en su consulta, derivada del enorme número de combinaciones lógicas posibles en la formulación de las preguntas. En ello reside su inmensa superioridad sobre los sistemas basados en índices, y ha sido la razón de su extraordinario éxito entre la doctrina y el público americanos.

# f) *La función de los 'Segmentos»*

Como ya indicamos al tratar del fondo documental de LEXIS, cada documento se halla dividido en «segmentos», que son divisiones arbitrarias, pero generalmente coincidentes con las normales divisiones de cada tipo de documentos. Por ejemplo, una sencilla división en segmentos de una sentencia americana podría contener los siguientes:

- «ÑAME» (Nombre del caso).
- «DATE» (Fecha del caso).
- «CITE» (Cita).
- «OPINIÓN» (Opinión de la mayoría).
- «DISSENT» (Opinión disidente).
- «OPINIONBY» (Redactor de la opinión mayoritaria).
- «DISSENTBY» (Redactor de la opinión disidente).

Pues bien, la función de la división en segmentos es la de permitir el acceso, dentro de cada «archivo», al segmento que nos interese, - ísladamente considerado del resto del archivo, así como también permitir relacionar este segmento con el resto de segmentos del archivo.

Si lo que deseamos es limitar nuestra pregunta a un solo segmento, bastará que introduzcamos el nombre de ese segmento seguido inmediatamente por la pregunta colocada entre paréntesis; por ejemplo,

# OPINIONBY (Cardozo OR Huges)

nos dará la totalidad de casos en que la opinión mayoritaria fue redactada por Cardozo o por Huges. Asimismo, si lo que deseamos es relacionar en la pregunta dos (o más) segmentos determinados de los documentos de un archivo, introduciremos el nombre del segmento seguido a continuación de la parte de Ja pregunta que a éste se refiera, colocada entre paréntesis; por ejemplo,

# OPINIÓN (médico W/6 paciente) AND OPINIONBY (Cardozo)

*nos* dará la totalidad de casos cuya opinión mayoritaria fue redactada por Cardozo y en que aparecen, en ésta, las palabras «médico» y «paciente» en la situación requerida por W/6. En el caso de que la pregunta se introduzca sin hacerla preceder del nombre de un segmento determinado, se entenderá referida al conjunto total del documento; así,

### médico W/6 paciente AND OPINIONBY (Cardozo)

nos dará la totalidad de documentos cuya opinión mayoritaria fue redactada por Cardozo y que contienen, en alguno de sus segmentos, las palabras «médico» y «paciente» en la situación requerida por W/6.

El incremento de complejidad posible en la pregunta permitido por el funcionamiento a base de segmentos es enorme (31), y se suma a lo ya dicho sobre las sorprendentes posibilidades que el sistema de conectadores de LEXIS ofrece al consultante.

#### g) *La respuesta del ordenador*

Una vez introducida la pregunta, revisará el ordenador en cuestión de segundos su fondo documental y seleccionará los documentos que reúnan los requisitos solicitados, hecho lo cual se aprestará a transmitírnoslos en la manera que le indiquemos; las distintas formas o maneras en que el ordenador puede entregar su respuesta son:

1. *KWIC:* Si escogemos esta forma, la máquina nos mostrará no el documento entero, sino únicamente aquellos fragmentos del mismo formados por las palabras que hayamos introducido en la pregunta, más las 15 ó 20 palabras (32) no comunes anteriores y posteriores a las mismas. Este sistema permite una lectura rápida de fragmentos significativos del documento y determinar, así, si interesa o no verlo con más detalle. En el caso de que no interesara, se rechazaría sin más, y en el de interesar, podría solicitarse a continuación la entrega del documento por alguno de los otros sistemas.

2. *EXP KWIC:* Esta forma de recibir la respuesta no es más que una modificación de la anterior, en el sentido de que permite ampliar o restringir a voluntad el número de palabras no comunes que, flanqueando por ambos lados a las palabras preguntadas, deseamos formen los fragmentos que nos va a mostrar la máquina. Este sistema permite abrir o cerrar la «ventana» por la que contemplamos el documento desde una hasta 999 palabras no comunes en cada uno de los flancos de las palabras preguntadas.

3. *FULL:* Si escogemos esta forma, el computador nos transmitirá el texto íntegro de los documentos que forman su respuesta, bien de todos, bien de sólo aquellos que le señalemos.

4. *SELECT:* Si es ésta la^forma elegida, el ordenador nos transmitirá únicamente los segmentos en que aparezcan las palabras preguntadas o los que nosotros escojamos.

5. *CITE:* En esta forma, el computador se limitará a transmitirnos simple cita de los documentos que forman su respuesta.

En cualquier momento, y con sólo pulsar una tecla, es posible pasar de una a otra forma de recepción de la respuesta, así como repetirla tantas veces como queramos; la respuesta aparecerá en la

<sup>(31)</sup> Como un ejemplo más diremos que obtener las sentencias sobre determinada materia, anteriores o posteriores a fecha determinada o intermedia entre otras dos fechas, debidas a la pluma del mismo ponente, no ofrece la más mínima dificultad a través del funcionamiento por segmentos.

<sup>(32)</sup> Quince palabras si se trata de disposición legal; veinte si de una sentencia.

pantalla (CRT) igual que habrá aparecido todo nuestro diálogo con el ordenador, y, en el momento que nos interese, podremos obtener copia escrita de lo que queramos; pero eso nos lleva ya al tema del funcionamiento de la terminal.

# h) *El funcionamiento de la terminal*

Lo que se instala en los locales de los clientes que contratan los servicios de LEXIS no es obviamente un ordenador completo, sino una simple terminal del que *Mead Data Central* tiene instalado en su centro de Dayton (Ohio) C33); este ordenador central posee suficiente capacidad como para atender simultáneamente los centenares de consultas que, a través de las múltiples terminales, se le puedan hacer en un momento determinado.

La terminal la forman cuatro elementos: teléfono, tabla de mandos, pantalla (CRT) y máquina de imprimir. El teléfono, en apariencia un teléfono normal, sirve sólo para establecer el contacto entre la terminal y el ordenador, que, como decimos, se halla en Dayton (Ohio). La tabla de mandos se halla formada únicamente por un teclado de máquina de escribir, con el que se escriben las preguntas que se desea formular, y por unas teclas especiales, que sirven para introducir determinadas instrucciones a la máquina; por ejemplo, los conectadores de las preguntas, o la forma en que escogemos recibir la respuesta. La pantalla (CRT), por su parte, es lo más parecido posible a un aparato de televisión; en ella aparecen las instrucciones y preguntas que formulemos nosotros y las observaciones y respuestas con que nos corresponda el ordenador; es un verdadero diálogo lo que supone la consulta a LEXIS, y todo ese diálogo se visualiza en la pantalla. La máquina de imprimir, por último, es la que permitirá obtener copia escrita del material ofrecido por LEXIS y que habremos visto antes en la pantalla. En conjunto, la terminal de LEXIS es de una sorprendente sencillez, y su manejo no es más complicado que el escribir a máquina.

En líneas generales, la consulta al ordenador comienza con el establecimiento de contacto telefónico con éste desde la terminal, la cual deberá ante todo identificarse con el número clave que la distingue de las demás terminales, comprobando seguidamente el ordenador si existe guardada, para ese número, alguna consulta sin terminar que se hubiere dejado en suspenso el mismo día (el ordenador sólo guarda por espacio de un día las consultas a medio realizar); en caso de que así fuere, el ordenador lo recuerda a la terminal dándole la opción de continuar la consulta suspendida o de emprender otra nueva. Si el usuario decide empezar una nueva consulta, la máquina le muestra inmediatamente, a través de la pantalla, la lista de

<sup>(33)</sup> En este momento formado por tres IBM 370/155.

«bibliotecas», invitándole a que escoja entre ellas, y una vez esto realizado, le muestra los «archivos» de la que haya escogido, entre los cuales deberá el consultante volver a elegir. Señaladas bíbloteca y archivo con los que se desea empezar la consulta, puede pasarse directamente a la formulación de preguntas.

Las preguntas se introducen utilizando el teclado de la tabla de mandos y simplemente escribiendo las palabras, frases o números que se deseen con los conectadores que se estimen oportunos; la pregunta aparece, a medida que se escribe, en la pantalla, donde fácilmente puede comprobarse que no exista equivocación y qué la formulación que aparece es la que realmente se desea introducir. En caso de error mecanográfico o de que se quiera introducir algún cambio, no hará falta más que escribir encima de lo que se desee modificar, y el computador cambiará- la primera por la segunda formulación. Acabada la introducción de la pregunta, el computador la repasa, comprobando que no exista ningún error lógico que imposibilite su pro-' cesamiento; en caso de existencia de error, la máquina lo advierte, señalando dónde se ha cometido y solicitando que se corrija. Una vez eliminados los posibles errores lógicos, la pregunta es procesada en cuestión de segundos (34) por el ordenador, quien pasa seguidamente a ofrecernos la respuesta, anunciándonos, ante todo, el número de documentos que reúnen los requisitos señalados en la pregunta y dándonos la opción a que, o bien escojamos una de las formas (KWIC, FULL, etc.) de entrega de la respuesta, o bien pasemos a modificar la pregunta inicial. Probablemente, cuando el número de documentos que formen la respuesta sea muy elevado, pasaremos-a modificar la pregunta introduciendo nuevos requisitos que hagan disminuir el número de documentos que los cumplan, y sólo cuando el volumen de la respuesta sea razonable pasaremos a ordenar su entrega, lo cual puede hacerse, bien a través de KWIC u otra de las formas abreviadas, bien en forma íntegra si pulsamos la tecla FULL.

Cambiar los términos de la pregunta no ofrece ninguna dificultad, como tampoco la ofrece cambiar de archivo o de biblioteca; en todo momento el erdenador supervisa nuestro actuar, advirtiéndonos los errores y recordando las posibilidades de que en cada momento disponemos; incluso, si en determinado momento perdiéramos el sentido lógico del punto en que nos encontrásemos, bastaría que pulsáramos la tecla HELP para que el ordenador nos mostrara con detalle el lugar de la consulta en que nos hallamos, señalándonos, además, todas las posibilidades que desde tal punto se nos ofrecen. Por último, cuando estemos completamente satisfechos con la respuesta ofrecida por el computador, bastará que ordenemos la impresión dé los documentos, o de la parte de ellos, que decidamos; operación que se realiza a

<sup>(34)</sup> *Mead Data Central* afirma que más del 90 % de las consultas sé realizan en menos de quince segundos. (Carta de *Mead Data Central* al autor, de fecha 24-5-1977.)

gran velocidad por la máquina impresora incorporada a la terminal (35). .

En general, por cuidada que sea su formulación, no bastará con una sola pregunta para tener la certeza de haber conseguido todos los documentos relativos al punto en que estemos interesados, sino que posiblemente las primeras respuestas de la máquina nos darán nuevas pistas de hacia dónde hemos de dirigir la investigación, y así se establecerá, como dijimos, un verdadero diálogo entre consultante y ordenador; la habilidad en la formulación de las preguntas y en aprovechar al máximo las posibilidades de este diálogo con el computador es decisiva para el buen resultado de la consulta; sin embargo, esa habilidad puede adquirirse sin demasiada dificultad con el simple uso de LEXIS, estimándose que el tiempo normal requerido para aprender el funcionamiento básico del sistema es de una hora, mientras . que la habilidad necesaria para su funcionamiento óptimo se considera adquirida tras la realización de las primeras cien consultas.

# EL IMPACTO DE LOS SISTEMAS «FULL-TEXT» EN EL DERECHO NORTEAMERICANO

Decíamos al principio, y con ello no exagerábamos en absoluto, que la generalización de los sistemas de acceso a la documentación jurídica a través de ordenador estaba produciendo una enorme conmoción en la vida jurídica norteamericana; en efecto, la aceptación comercial de LEXIS (36), que salió al mercado en forma limitada en 1973, ha sido desde el primer momento extraordinaria; también lo ha sido la de WESTLAW (37), desde 1975 en que inició su explotación;

(37) WESTLAW, único sistema que se puede comparar con LEXIS, ha sido puesto en explotación por la West Publishing Company; en él los datos base no son los propios documentos, sino los encabezamientos o resúmenes que acompañan a éstos en los repertorios y enciclopedias publicados por la misma empresa En algunos aspectos se puede considerar que WESTLAW y LEXIS son complementarios, aunque, en general, este último aventaja con creces al primero. Para WESTLAW, véanse-. GINNOW: *The West Computer-Assisted Legal Retrieval Sys-*

<sup>(35)</sup> Dos son los modelos de máquina impresora que pueden ser incorporados a la terminal, uno de 30 y otro de 120 caracteres por segundo.

<sup>(36)</sup> Para LEXIS. véase GREGURAS: *The Eyes of Texas are Upon LEXIS: Computer-Assisted Legal Research,* núm. 17 •South Texas Law Journal», 1976, p. 349; DEZ, M. F., y KESSLER, L.: *Impact of Computerized Methods on Legal Research Courses: A Survey of LEXIS Experience and Some Probable Effects of Westlaw,* núm. 69 «Law Library Journal», 1976, p. 164; HARRINGTON: *What's Happening in Computer-Assisted Legal Research,* núm. 60 «ABAJ», 1974, p. 924; SPROWL: *Computer-Assisted Legal Research: An Analysis of Full-Text Document Retrieval Systems, Particularly the LEXIS Sistem,* -American Bar Foundation Research Journal». 1976, p. 175; RUBÍN y otros: *Computer-Assisted Legal Research,* «International Bar Journal», mayo 1973; RUBÍN y WOODARD: LEXIS: *A New Tool for Tax Research,* núm. 1 -The Journal of Corporate Taxation», 1974, p. 42 y LEXIS: *A Progress Report,* núm. 15 «Jurimetrics J.», 1974, p. 88; RUBÍN: *Update on LEXIS: A Progress* Reporí, núm. 15 «Jurimetrics J.-, 1975, p. 326.

ambos sistemas han ido extendiendo progresivamente su alcance a cada vez más estados (38), donde numerosos suscriptores públicos y privados llegan a entusiasmarse al comprobar sus extraordinarias posibilidades; las universidades colocan la terminal en el lugar de honor de sus bibliotecas e, incluso, LEXIS está preparando la instalación de terminales públicas en juzgados y colegios de abogados. La atracción que siente hoy por los métodos automáticos el jurista americano es muy fuerte, y como, por otra parte, los costes de alquiler y funcionamiento de la terminal, con ser altos, no son prohibitivos (39), son cada día más los que abandonan los métodos manuales automatizando sus despachos.

Es tan radical el cambio que el nuevo método produce en los antiguos sistemas y hábitos de trabajo, que no es de extrañar que haya provocado también una fuerte reacción en contra, como lo atestiguan las no escasas voces que han condenado el uso del computador en este campo del manejo de la documentación jurídica (40), voces que han sido a su vez contradichas por los defensores de los nuevos métodos, llegando a alcanzar tintes de bastante dureza la lucha dialéctica trabada entre ambas partes (41). Sin embargo, las propias críticas que se dirigen contra el acceso por computador a la documentación jurídica acaban hablando pos sí solas de las excelencias del nuevo método. Así, cuando se dice que el computador hará desaparecer las lagunas del Derecho, restando con ello las mejores ocasiones de avance jurisprudencial (tan básico en país de *Common law),* o que puede hacer que se olviden las partes del Derecho que no puedan ser al-

(38) En estos momentos las áreas de servicio de LEXIS son: California, Illinois, Kansas, Missouri, New York, Ohio, Pennsylvania, Texas y las ciudades de Atlanta, Baltimore, Boston, Denver, Detroit, Hartford, Indianapolis, Minneapolis y Washington D. C.

(39) El alquiler de la terminal de LEXIS asciende a 500 dólares mensuales, mientras que el coste del tiempo de «búsqueda» por la máquina de los documentos pedidos es el de 195 dólares por hora, y el resto de • tiempo de funcionamiento (cuando la máquina realiza otras funciones que la de «buscar» la respuesta) resulta a un coste variable .entre 48 y 112 dólares por hora, dependiendo de si la consulta se realiza en horas punta o fuera de ellas y de si el usuario se ha comprometido o no a un volumen mínimo mensual de facturación.

(40) Véanse, en especial, SLAYTON: *Electronic Legal Retrievab A Report Prepared for the Department of Communications oí the Government of Canadá,* 1973 (reproducido en parte en núm. 14 «Jurimetrics J.», 1973, p. 29); también HÍNKEL: *Computers in Legal Research: More than Pushing Buttons,* núm. 14 «Jurimetrics J.», 1973, p. 10; DENNIS: *Shall We Put the Law into the Computers?,* núm. 1 «Law and Computer Technology», p. 25; KATZ.- *Computerized Research: An Editorial,* núm. 14 «Jurimetrics J>, 1973, p. 25; MCCABE: *Automated Legal Research,* núm. 4 «Law and Computer Technology», 1971, p. 30.

(41) Véanse, por ejemplo, MACKAAY: *Philip Slayton: Electronic Legal Retrieval,* núm. 15 «Jurimetrics J.», 1974, p. 108; RUBÍN: *Fear and Trembling in the Croves of Acódeme,* núm. 15 «Jurimetrics J.», 1974, p. 112; SLAYTON: *A Short Replay to Mackaay and Rubín',* núm. 15 «Jurimetrics J.», 1974.

*tem,* núm. 8 «Law and Computer Technology», 1975, p. 82; SPROWL: *The Westlaw System: A Differten Approach to Computer-Assisted Legal Research, «Jurime*tries J.», primavera 1976, p. 3.

macenadas en su memoria, o que colocará en situación de desigualdad ante la ley a ricos y a pobres, por suponerse que sólo los abogados de los ricos podrán pagar el uso de la terminal, no se está haciendo otra cosa que dar testimonio de lo extraordinario de ese instrumento que la técnica moderna ha puesto a disposición del jurista. Así lo entiende la generalidad de juristas americanos, que, en su práctica diaria, comprueban lo difícil que es resistir con métodos manuales a los contrarios que disponen de acceso al computador, siendo ésta una de las principales razones de la rápida difusión de los nuevos métodos. .

En realidad, es tan trascendental el cambio introducido por el ordenador, que sólo admite comparación con el movimiento codificador en la Europa del siglo pasado, o, quizá, con la propia invención de la escritura. El momento es aún temprano para calibrar con exactitud las consecuencias que en el Derecho americano producirá la aplicación del ordenador en este aspecto de la documentación jurídica; sin embargo, lo que es seguro, porque lo son ya, es que serán amplias y profundas y dejarán larga señal en la historia del Derecho americano.

# **CONCLUSIÓN**

Señalábamos al principio de esta crónica que el problema planteado por la dificultad creciente de acceso a la documentación jurídica existia también en nuestro país; por ello no es de extrañar que también aquí se haya pensado en la utilización de la informática para resolver esa dificultad (42) y que, también aqui, se hayan alzado inmediatamente diversas opiniones advirtiendo de los aspectos negativos que el uso del ordenador podría entrañar para todo nuestro sistema jurídico. Entre éstas, quizá quien mejor resuma esta actitud recelosa (y hasta, cierto punto con razón) ante un uso irreflexivo de la informática jurídica sea TonTás Ramón FERNÁNDEZ, en un artículo publicado en el número 64 de esta REVISTA, titulado «Jurisprudencia y computadores». No creo que sea estéril, sino todo lo contrario, continuar ahora, a la luz de las aportaciones del sistema *full-text,* el diálogo abierto en tal artículo, precisamente porque las objeciones en él formuladas pueden empezar a darse por totalmente superadas, mientras que, y a pesar de ello, siguen siendo sentir mayoritario de los ambientes jurídicos españoles.

<sup>(42)</sup> La Fundación para el Desarrollo de la Función Social do las Comunicaciones (Serrano, 187. Madrid-2) viene editando periódicamente una relación de publicaciones españolas dedicadas a la informática jurídica.

La Comisión de Informática Jurídica del Colegio de Abogados de Barcelona, por su parte, después de varios años dé esfuerzos tiene ahora bastante adelantada la iniciación de un sistema de informática jurídica documental, proyecto en el que colaboran, además de ese Colegio, numerosas entidades españolas interesadas en el tema.

La primera objeción que se suele hacer a la informática jurídica documental (muchas veces, por desgracia, ni se distingue entre las distintas aplicaciones de la informática jurídica), y que es también con la que comienza su crítica Tomás Ramón,-es la de que el ordenador necesita de unos especialistas programadores que instruyan a la máquina sobre qué normas están vigentes o derogadas, o cuál es en concreto la norma aplicable; por buenos que fueran esos especialistas, siempre estarían sometidos a una enorme posibilidad de error, por cuanto la búsqueda e interpretación de la norma jurídica aplicable no es un problema sencillo ni unívoco, sino que en su solución intervienen de modo decisivo las concepciones jurídicas personales del intérprete; por ello, cualquier inclusión de las normas jurídicas en el computador supondría supeditar al usuario del mismo a los criterios subjetivos del especialista programador, criterios que, sin carecer de ninguna sanción legal, se impondrían en la práctica por el uso generalizado de tal máquina. Como dice muy gráficamente el autor citado: «En primer término hay que tener en cuenta que el ordenador dice lo que previamente le han dicho quienes lo han programado. Resulta, pues, que quienes van a informar masivamente sobre qué preceptos están vigentes o derogados y cuáles deben aplicarse a cada caso, van a ser él o los especialistas que preparen el material y programen el ordenador. Aun en el supuesto de que lo hagan bien y de que tales especialistas sean los juristas más autorizados y competentes, su opinión es sólo una opinión personal que, sin embargo, a través de la información' masiva y del prestigio mítico de los ordenadores en la sociedad actual, va a convertirse necesariamente en una opinión general, avalada por ese mítico prestigio social de la máquina».

Pues bien, a ello hay que oponer dos órdenes de consideraciones: Primero, que esa objeción es exactamente aplicable por igual tanto a los métodos tradicionales como a los métodos automáticos basados en índices. Todos los instrumentos, diccionarios, repertorios, enciclopedias, etc., que manejamos diariamente los juristas (pues nadie hay que maneje únicamente el «Boletín Oficial del Estado») adolecen de la objeción formulada. ¿Por qué aplicarla, pues, sólo a los métodos automáticos? ¿Quién da sanción legal a las publicaciones de *Aranzadi* y, sin embargo, las normas en ellas recogidas son las que casi siempre acaban imponiéndose? La selección y clasificación de normas recogidas en toda clase de repertorios y publicaciones, con excepción del «Boletín Oficial del Estado», por otro lado, inmanejable por sí solo, responde siempre al criterio subjetivo de sus redactores, con el agravante de que las limitaciones de espacio y manejabilidad física de los libros imponen muchas veces un criterio excesivamente restrictivo respecto a la cantidad e integridad de las disposiciones transcritas en tales instrumentos. No creo sea éste, pues, argumento válido para recelar del uso de computadores para el acceso a la documentación jurídica, porque, en último término, tendrán los mismos defectos que sufrimos ahora con los métodos manuales, *pero reducidos al mínimo,* porque al no tener el computador las limitaciones físicas del libro será capaz de contener una cantidad in mensamente superior de documentación, así como tenerla clasificada en índices mil veces más extensos y detallados. Por último, no creo que el mítico prestigio social de los computadores lleven a una mayor sanción social de sus errores; ese mítico prestigio del ordenador se desvanece con su uso; sean cuales sean las ideas previas que sobre él se tengan, al segundo día de usarlo nadie ve en el computador más que una máquina, un instrumento, como el libro que tenemos en la biblioteca y nada más.

La segunda consideración a hacer a esa primera objeción es, como se habrá deducido de lo dicho a lo largo de toda la crónica que esa objeción no vale en absoluto para el sistema *full-text;* éste pone en contacto directo la documentación con el consultante sin que intervenga en absoluto el criterio del especialista programador; eso es lo revolucionario del nuevo sistema, que permite prescindir de índices y de clasificaciones y, por tanto, de interferencias subjetivas en el manejo de los textos legales; únicamente el idioma, todo el idioma con su amplitud y sus limitaciones, es el vehículo único que utilizará el consultante para acceder a la documentación. Ello no significa, sin embargo, que carezcan en el futuro de sentido las clasificaciones y esfuerzos doctrinales por reducir a sistema lo que inicialmente es simple yuxtaposición de normas; la doctrina sigue teniendo íntegro su papel, lo único que ocurre es que ahora dispone de un nuevo instrumento auxiliar. Además, por revolucionario y eficaz que sea el nuevo método, siempre sigue existiendo una pequeña posibilidad de error, de que la máquina se calle porque no acertemos a dar con la palabra adecuada, algún documento relevante; porque aunque por lo general el sentido de un documento está bien representado por sus palabras, siempre queda algún caso extremo o algún matiz difíciles de alcanzar, de atender sólo a la letra del mismo; en este sentido y como cautela complementaria al uso del sistema *fulltext,* siguen teniendo los índices y clasificaciones toda su utilidad.

La segunda objeción de Tomás Ramón es la de que el ordenador, al evitar el «olvido» de las soluciones superadas, rigidificaría en exceso a la jurisprudencia lastrándola en su avance, al recordarle continuamente la abrumadora cantidad de soluciones antiguas que, en un primer momento, siempre son mayoría sobre las soluciones innovadoras. Como dice él mismo: «No creo que sea exagerado afirmar que este tener a disposición toda la jurisprudencia existente introduce un factor de rigidificación de la misma y de resistencia a la evolución y al progreso, que sólo son posibles, muchas veces, "olvidando" las anteriores soluciones que tratan de superarse. La memoria mecánica del ordenador vendría a recordar y haría revivir muchas doctrinas olvidadas, que de ese modo recuperarían una actualidad que en el camino del progreso habían perdido felizmente.»

A esto hay que objetar que métodos avanzados de informática jurídica documental, como el sistema LEXIS que hemos visto detallamente aquí, no persiguen en absoluto cuantificar soluciones a favor y soluciones en contra de determinada postura jurisprudencial para que el intérprete tenga en cuenta ese criterio «mayoritario»; es obvio que un criterio mayoritorio así entendido es de nula utilidad al jurista, por ello simplemente lo que se busca es otra cosa; el ordenador lo que consigue es hacer patente, mejor que con cualquier otro medio, la historia del progreso jurisprudencial, las líneas de evolución; el ordenador lo que hace posible es que ese «olvido» sea consciente, única manera de que sea verdaderamente eficaz, al tiempo que evita de que se olvide, como ocurre cuando por falta de medios sólo recordamos lo reciente, lo bueno juntamente con lo malo. El ordenador puede convertir en pública la administración de justicia, de esa justicia que por su masificación ya no llega al público ni, casi, a sus especialistas. El ordenador será el espejo en el que nos miraremos todos, y me temo, por el conocimiento que tengo de la jurisprudencia contenciosa, que la primera mirada no será de lo más halagador, pero por aquí empieza el camino de la superación, de la racionalidad y de la responsabilidad. En definitiva, no creo tampoco que puedan seguir manteniéndose las ventajas de un olvido indiscriminado, frente al extenso y profundo conocimiento que nos permite ahora el ordenador.

Por último, termina Tomás Ramón su artículo con unas consideciones muy generales sobre la conveniencia o no de implantar aquí y ahora un sistema automatizado de información jurídica. Evidentemente, una decisión económicamente relevante como la instalación de un sistema de este tipo es, en una sociedad como la nuestra, de recursos muy escasos, una decisión no técnica, sino política que deberá tener en cuenta multitud de factores y no sólo la rentabilidad en término monetarios de la inversión. En ello, en la oportunidad de asignar determinados recursos a la instalación de tal sistema, no vamos a entrar ahora, no es éste el objeto de la presente crónica; por descontado que son muchas y muy graves las carencias que afectan a la Justicia española y que quizá no es fía informática, en estos momentos, la prioritaria; no se trata de eso aquí sino sólo de dejar constancia de que, prioritaria o secundaria, 'la informática jurídica documental es un extraordinario instrumento capaz de multiplicar por cien, o por mil, el trabajo de cada jurista. Renunciar ahora a ese instrumento es también una decisión política de amplias consecuencias que tampoco ha de ser tomada sin sólidos y meditados fundamentos.  $\frac{1}{2}$ ;  $\frac{1}{2}$ ;

> J; NONELL GALINDO i si

473 *<>•*

 $\sim 10^{-10}$ **' .1"**  $\alpha$  ac **r-'-** $\bar{\mathcal{A}}$  $\frac{1}{2}$  $\bar{\gamma}$  $\mathcal{L}^{\text{max}}_{\text{max}}$  , where  $\mathcal{L}^{\text{max}}_{\text{max}}$ 

 $\mathcal{L}^{\text{max}}_{\text{max}}$  and  $\mathcal{L}^{\text{max}}_{\text{max}}$  $\mathcal{L}^{\text{max}}_{\text{max}}$  , where  $\mathcal{L}^{\text{max}}_{\text{max}}$ 

 $\sim 10^{11}$  $\mathcal{L}^{\text{max}}_{\text{max}}$  $\mathcal{O}(10^{11} \, \mathrm{Mpc})$  . The  $\mathcal{O}(10^{11} \, \mathrm{Mpc})$ 

 $\mathcal{L}_{\text{max}}$  and  $\mathcal{L}_{\text{max}}$  $\mathcal{L}(\mathcal{A})$  and  $\mathcal{L}(\mathcal{A})$  are  $\mathcal{L}(\mathcal{A})$  . In the  $\mathcal{L}(\mathcal{A})$ 

# DOCUMENTOS Y DICTAMENES

 $\label{eq:2.1} \frac{1}{2} \int_{\mathbb{R}^3} \frac{1}{\sqrt{2}} \, \frac{1}{\sqrt{2}} \,$ 

 $\mathbf{y} = \mathbf{y} \in \mathbf{X}$  ,  $\mathbf{y}$ 

 $\label{eq:2.1} \frac{1}{\sqrt{2}}\int_{\mathbb{R}^3}\frac{1}{\sqrt{2}}\left(\frac{1}{\sqrt{2}}\right)^2\frac{1}{\sqrt{2}}\left(\frac{1}{\sqrt{2}}\right)^2\frac{1}{\sqrt{2}}\left(\frac{1}{\sqrt{2}}\right)^2.$ 

 $\label{eq:2.1} \frac{1}{\sqrt{2\pi}}\int_{0}^{\infty} \frac{1}{\sqrt{2\pi}}\left(\frac{1}{\sqrt{2\pi}}\right)^{2\alpha} \frac{1}{\sqrt{2\pi}}\left(\frac{1}{\sqrt{2\pi}}\right)^{\alpha} \frac{1}{\sqrt{2\pi}}\left(\frac{1}{\sqrt{2\pi}}\right)^{\alpha} \frac{1}{\sqrt{2\pi}}\left(\frac{1}{\sqrt{2\pi}}\right)^{\alpha} \frac{1}{\sqrt{2\pi}}\left(\frac{1}{\sqrt{2\pi}}\right)^{\alpha} \frac{1}{\sqrt{2\pi}}\left(\frac{1}{\sqrt{2\pi}}\$ 

 $\label{eq:2.1} \mathcal{L}(\mathcal{L}^{\text{max}}_{\text{max}}(\mathcal{L}^{\text{max}}_{\text{max}}(\mathcal{L}^{\text{max}}_{\text{max}}(\mathcal{L}^{\text{max}}_{\text{max}})))$ 

 $\mathcal{L}^{\text{max}}_{\text{max}}$  and  $\mathcal{L}^{\text{max}}_{\text{max}}$